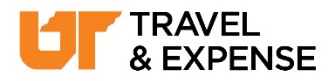

## **Booking Terms and Definitions**

You will be required to include one of the following booking types on the *Request Header* tab and for any *Segments* included in your request. Any travel booked using the Concur Booking Tool will automatically be pulled in based on the travel request entry. This does not include travel booked through World Travel or other offline booking resources.

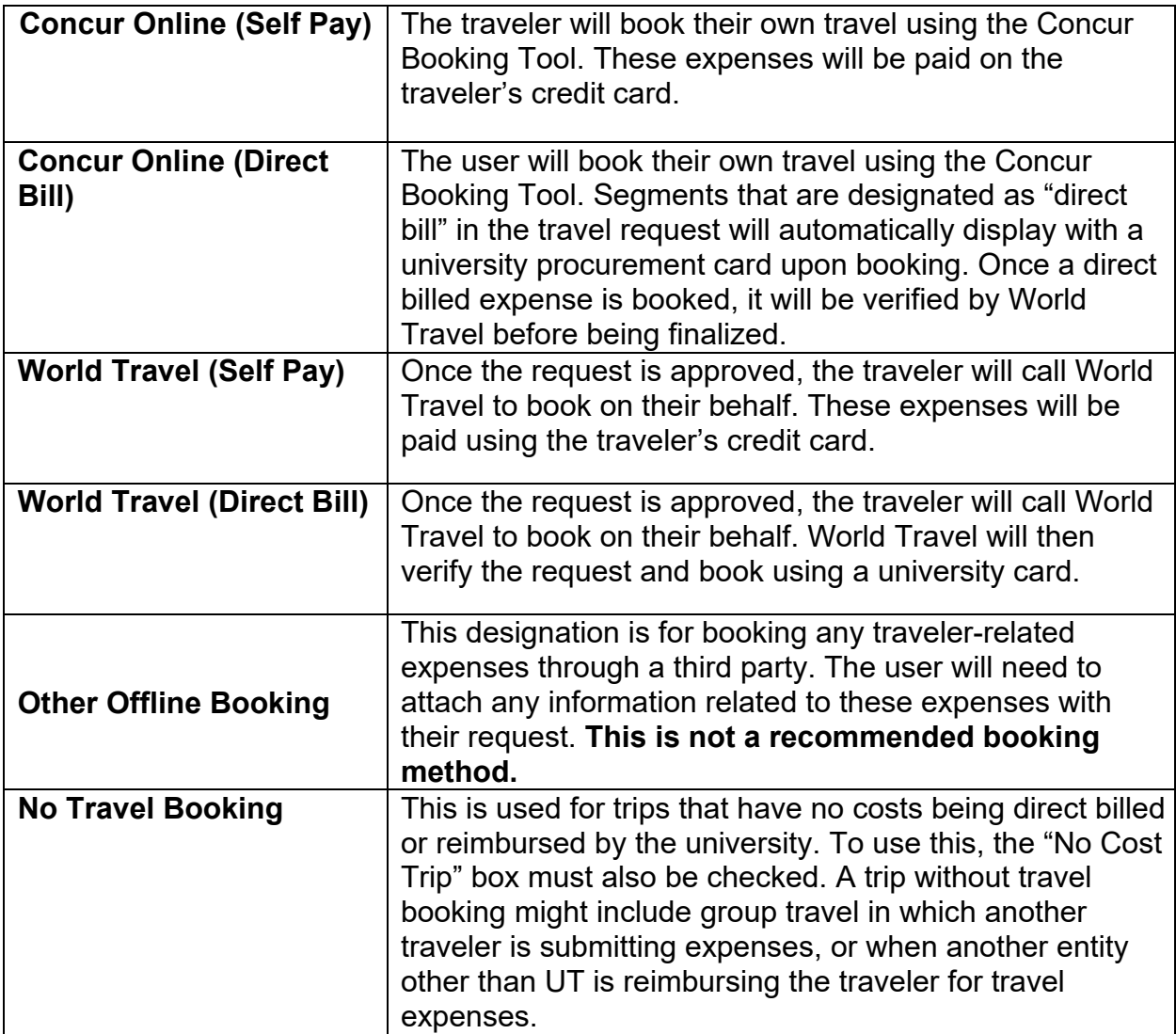